#### Announcements

v

# Principal Component Analysis

Machine Learning – CSE546 Kevin Jamieson University of Washington

November 8, 2018

©2018 Kevin Jamieson <sup>2</sup>

Given  $x_1, \ldots, x_n \in \mathbb{R}^d$ , for  $q \ll d$  find a compressed representation with  $\lambda_1, \ldots, \lambda_n \in \mathbb{R}^q$  such that  $x_i \approx \mu + \mathbf{V}_q \lambda_i$  and  $\mathbf{V}_q^T \mathbf{V}_q = I$ min  $\mu,$   $\mathbf{V}_q$ *,* $\{\lambda_i\}_i$  $\sum$ *n i*=1  $||x_i - \mu - \mathbf{V}_q \lambda_i||_2^2$ 

Given  $x_1, \ldots, x_n \in \mathbb{R}^d$ , for  $q \ll d$  find a compressed representation with  $\lambda_1, \ldots, \lambda_n \in \mathbb{R}^q$  such that  $x_i \approx \mu + \mathbf{V}_q \lambda_i$  and  $\mathbf{V}_q^T \mathbf{V}_q = I$ min  $\mu,$   $\mathbf{V}_q$ *,* $\{\lambda_i\}_i$  $\sum$ *n i*=1  $||x_i - \mu - \mathbf{V}_q \lambda_i||_2^2$ 

Fix 
$$
\mathbf{V}_q
$$
 and solve for  $\mu, \lambda_i$ : 
$$
\mu = \bar{x} = \frac{1}{n} \sum_{i=1}^n x_i
$$

$$
\lambda_i = \mathbf{V}_q^T (x_i - \bar{x})
$$

Which gives us:

$$
\min_{\mathbf{V}_q}\sum_{i=1}^N||(x_i-\bar{x})-\mathbf{V}_q\mathbf{V}_q^T(x_i-\bar{x})||^2.
$$

 $\mathbf{V}_q \mathbf{V}_q^T$  is a *projection matrix* that minimizes error in basis of size *q*

$$
\sum_{i=1}^{N} ||(x_i - \bar{x}) - \mathbf{V}_q \mathbf{V}_q^T (x_i - \bar{x})||_2^2
$$
\n
$$
\sum_{i=1}^{N} (x_i - \bar{x})(x_i - \bar{x})^T
$$
\n
$$
\mathbf{V}_q^T \mathbf{V}_q = I_q
$$
\n
$$
\min_{\mathbf{V}_q} \sum_{i=1}^{N} ||(x_i - \bar{x}) - \mathbf{V}_q \mathbf{V}_q^T (x_i - \bar{x})||_2^2 = \min_{\mathbf{V}_q} Tr(\Sigma) - Tr(\mathbf{V}_q^T \Sigma \mathbf{V}_q)
$$

Eigenvalue decomposition of  $\Sigma$  =

$$
\sum_{i=1}^{N} ||(x_i - \bar{x}) - \mathbf{V}_q \mathbf{V}_q^T (x_i - \bar{x})||_2^2
$$
\n
$$
\sum_{i=1}^{N} (x_i - \bar{x})(x_i - \bar{x})^T
$$
\n
$$
\mathbf{V}_q^T \mathbf{V}_q = I_q
$$
\n
$$
\min_{\mathbf{V}_q} \sum_{i=1}^{N} ||(x_i - \bar{x}) - \mathbf{V}_q \mathbf{V}_q^T (x_i - \bar{x})||_2^2 = \min_{\mathbf{V}_q} Tr(\Sigma) - Tr(\mathbf{V}_q^T \Sigma \mathbf{V}_q)
$$

Eigenvalue decomposition of  $\Sigma$  =

#### $V_q$  are the first *q* eigenvectors of  $\Sigma$

Minimize reconstruction error and capture the most variance in your data.

### Pictures

 $V_q$  are the first *q* eigenvectors of  $\Sigma$ V*<sup>q</sup>* are the first q *principal components*

$$
\Sigma := \sum_{i=1}^{N} (x_i - \bar{x})(x_i - \bar{x})^T
$$

 $\mathbf{V}_q$  with  $\mathbf{V}_q^T \mathbf{V}_q = I$  maximizes  $Tr(\mathbf{V}_q^T \Sigma \mathbf{V}_q)$ 

Given  $x_i \in \mathbb{R}^d$  and some  $q < d$  consider

$$
\min_{\mathbf{V}_q} \sum_{i=1}^N ||(x_i - \bar{x}) - \mathbf{V}_q \mathbf{V}_q^T (x_i - \bar{x})||^2.
$$

where  $\mathbf{V}_q = [v_1, v_2, \ldots, v_q]$  is orthonormal:  $\mathbf{V}_q^T \mathbf{V}_q = I_q$ 

 $V_q$  are the first *q* eigenvectors of  $\Sigma$ V*<sup>q</sup>* are the first q *principal components*

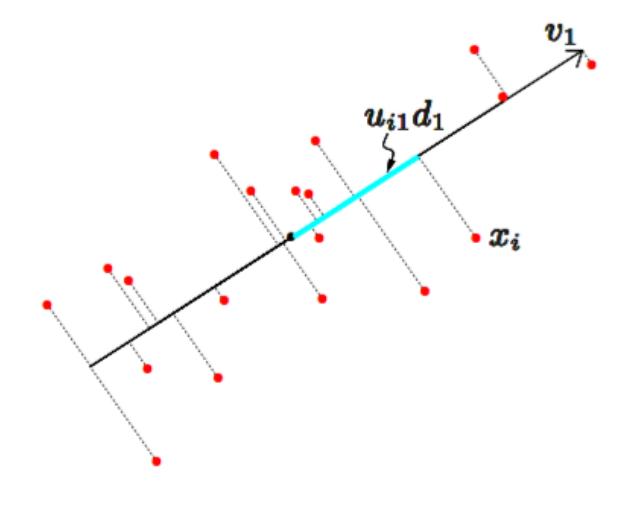

$$
\Sigma := \sum_{i=1}^{N} (x_i - \bar{x})(x_i - \bar{x})^T
$$

 $\mathbf{U}_q^T \mathbf{U}_q = I_q$ Principal Component Analysis (PCA) projects  $(X - 1\bar{x}^T)$  down onto  $V_q$  $(\mathbf{X} - \mathbf{1}\bar{x}^T)\mathbf{V}_q = \mathbf{U}_q \text{diag}(d_1,\ldots,d_q)$ 

### Dimensionality reduction

 $\mathbf{V}_q$  are the first  $q$  eigenvectors of  $\Sigma$  and *SVD*  $\mathbf{X} - \mathbf{1} \bar{x}^T = \mathbf{U} \mathbf{S} \mathbf{V}^T$ 

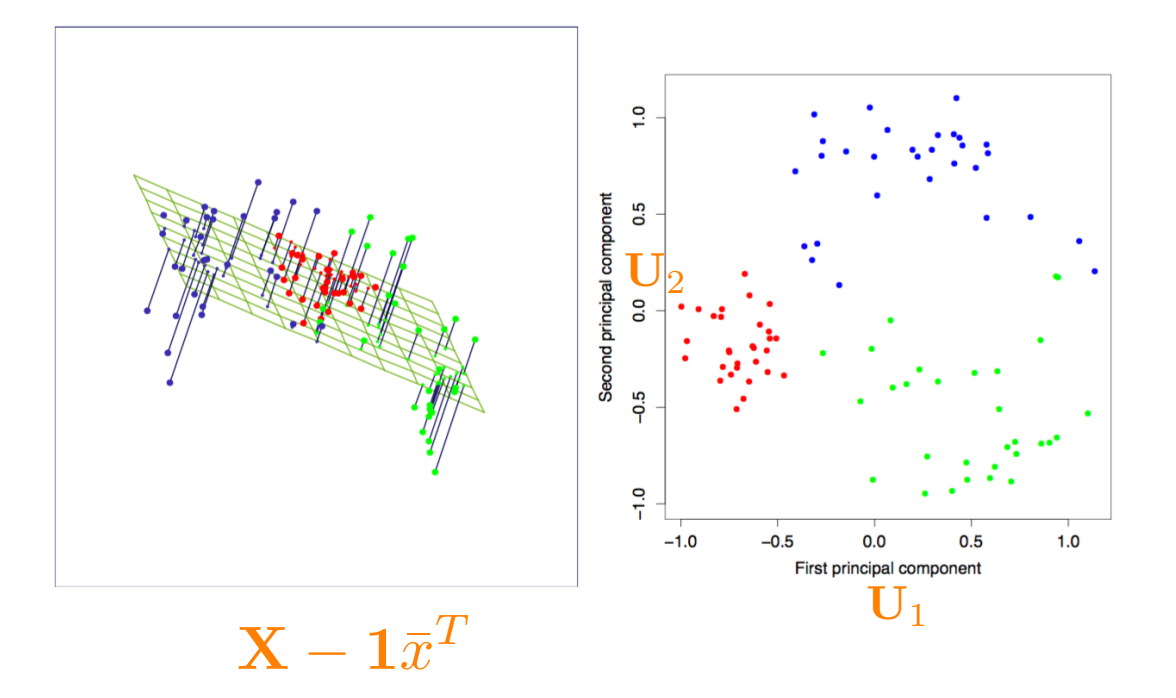

### Dimensionality reduction

 $\mathbf{V}_q$  are the first  $q$  eigenvectors of  $\Sigma$  and *SVD*  $\mathbf{X} - \mathbf{1} \bar{x}^T = \mathbf{U} \mathbf{S} \mathbf{V}^T$ 

Handwritten 3's, 16x16 pixel image so that  $x_i \in \mathbb{R}^{256}$ 

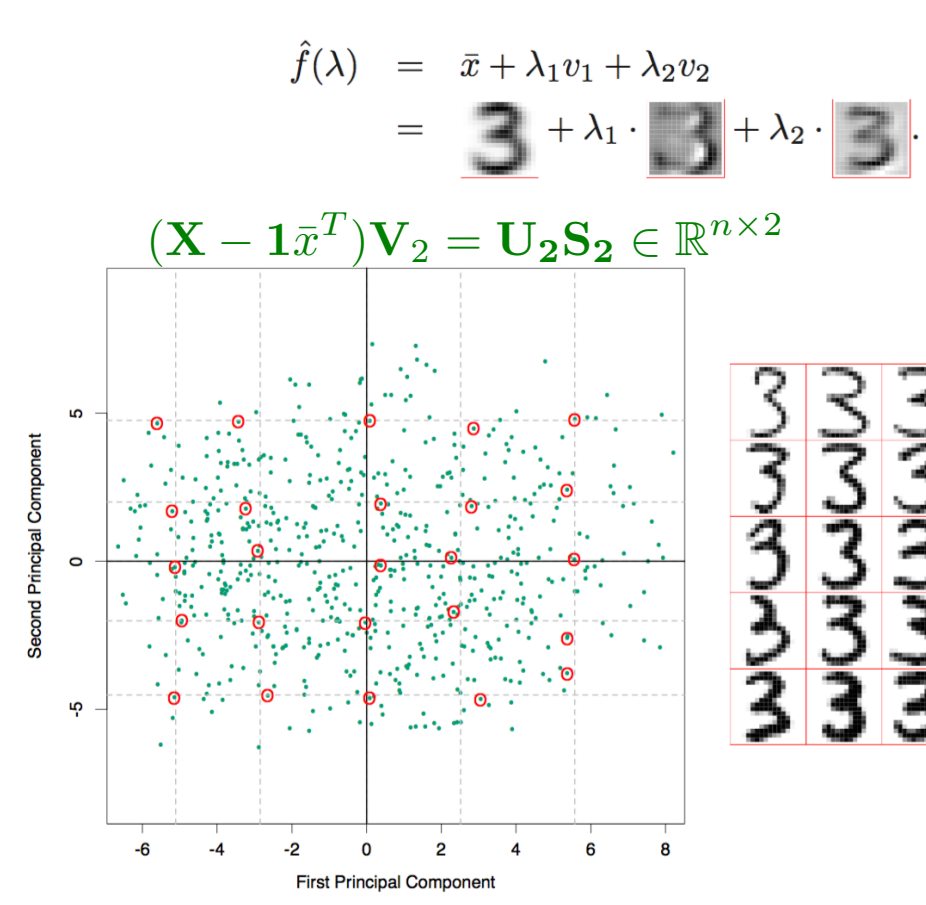

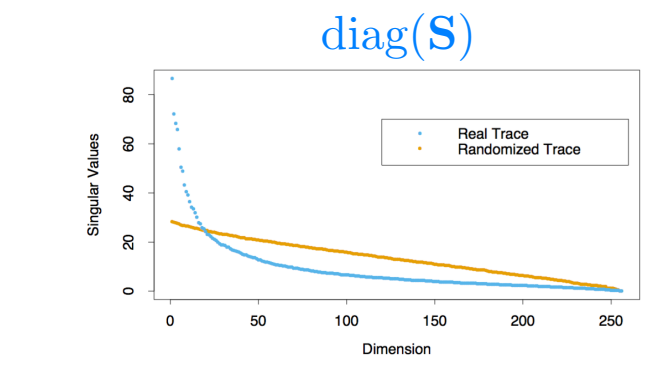

FIGURE 14.24. The 256 singular values for the digitized threes, compared to those for a randomized version of the data (each column of  $X$  was scrambled).

### Singular Value Decomposition (SVD)

**Theorem (SVD):** Let  $A \in \mathbb{R}^{m \times n}$  with rank  $r \leq \min\{m, n\}$ . Then  $A = USV<sup>T</sup>$ where  $S \in \mathbb{R}^{r \times r}$  is diagonal with positive entries,  $U^T U = I$ ,  $V^T V = I$ .

#### ${\bf A}^T{\bf A}v_i=$

$$
\mathbf{A}\mathbf{A}^T u_i =
$$

### Singular Value Decomposition (SVD)

**Theorem (SVD):** Let  $A \in \mathbb{R}^{m \times n}$  with rank  $r \leq \min\{m, n\}$ . Then  $A = USV<sup>T</sup>$ where  $S \in \mathbb{R}^{r \times r}$  is diagonal with positive entries,  $U^T U = I$ ,  $V^T V = I$ .

$$
\mathbf{A}^T\mathbf{A}v_i=\mathbf{S}_{i,i}^2v_i
$$

$$
\mathbf{A} \mathbf{A}^T u_i = \ \mathbf{S}^2_{i,i} u_i
$$

V are the first *r* eigenvectors of  $A^T A$  with eigenvalues diag(S) U are the first *r* eigenvectors of  $AA<sup>T</sup>$  with eigenvalues diag(S)

 $V_q$  are the first q eigenvectors of  $\Sigma$ V*<sup>q</sup>* are the first q *principal components*

$$
\Sigma := \sum_{i=1}^{N} (x_i - \bar{x})(x_i - \bar{x})^T
$$

Principal Component Analysis (PCA) projects  $(X - 1\bar{x}^T)$  down onto  $V_q$ 

$$
(\mathbf{X} - \mathbf{1}\bar{x}^T)\mathbf{V}_q = \mathbf{U}_q \text{diag}(d_1, \dots, d_q) \qquad \mathbf{U}_q^T \mathbf{U}_q = I_q
$$

 $\mathbf{X} - \mathbf{1}\bar{x}^T = \mathbf{U}\mathbf{S}\mathbf{V}^T$ Singular Value Decomposition defined as

#### Pictures, intuition!

• Fill in the missing plots:  $\quad \mathbf{U}, \mathbf{S}, \mathbf{V} = \text{svd}(\mathbf{J} \mathbf{X})$ 

$$
\mathbf{J} = I - \mathbf{1}\mathbf{1}^T/n \qquad \qquad \mathbf{JX} = \mathbf{U}\mathbf{S}\mathbf{V}^T
$$

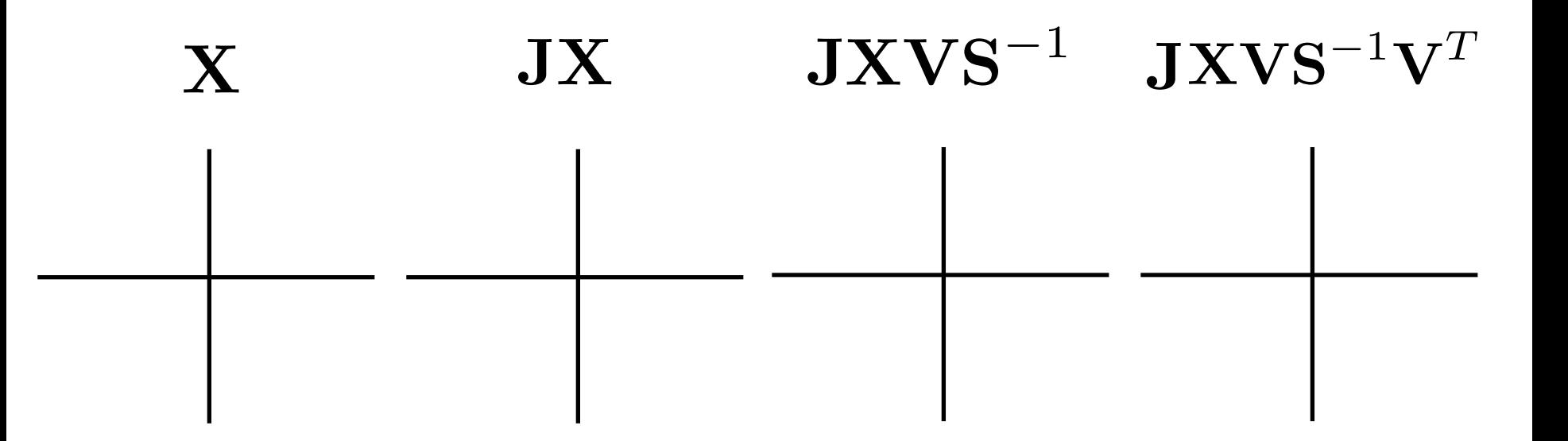

## Kernel PCA

 $\mathbf{V}_q$  are the first  $q$  eigenvectors of  $\Sigma$  and *SVD*  $\mathbf{X} - \mathbf{1} \bar{x}^T = \mathbf{U} \mathbf{S} \mathbf{V}^T$ 

$$
(\mathbf{X} - \mathbf{1}\bar{x}^T)\mathbf{V}_q = \mathbf{U_q}\mathbf{S_q} \in \mathbb{R}^{n \times q}
$$

$$
\mathbf{J}\mathbf{X} = \mathbf{X} - \mathbf{1}\bar{x}^T = \mathbf{U}\mathbf{S}\mathbf{V}^T \qquad \mathbf{J} = I - \mathbf{1}\mathbf{1}^T/n
$$

 $(\mathbf{J}\mathbf{X})(\mathbf{J}\mathbf{X})^T =$ 

## PCA Algorithm

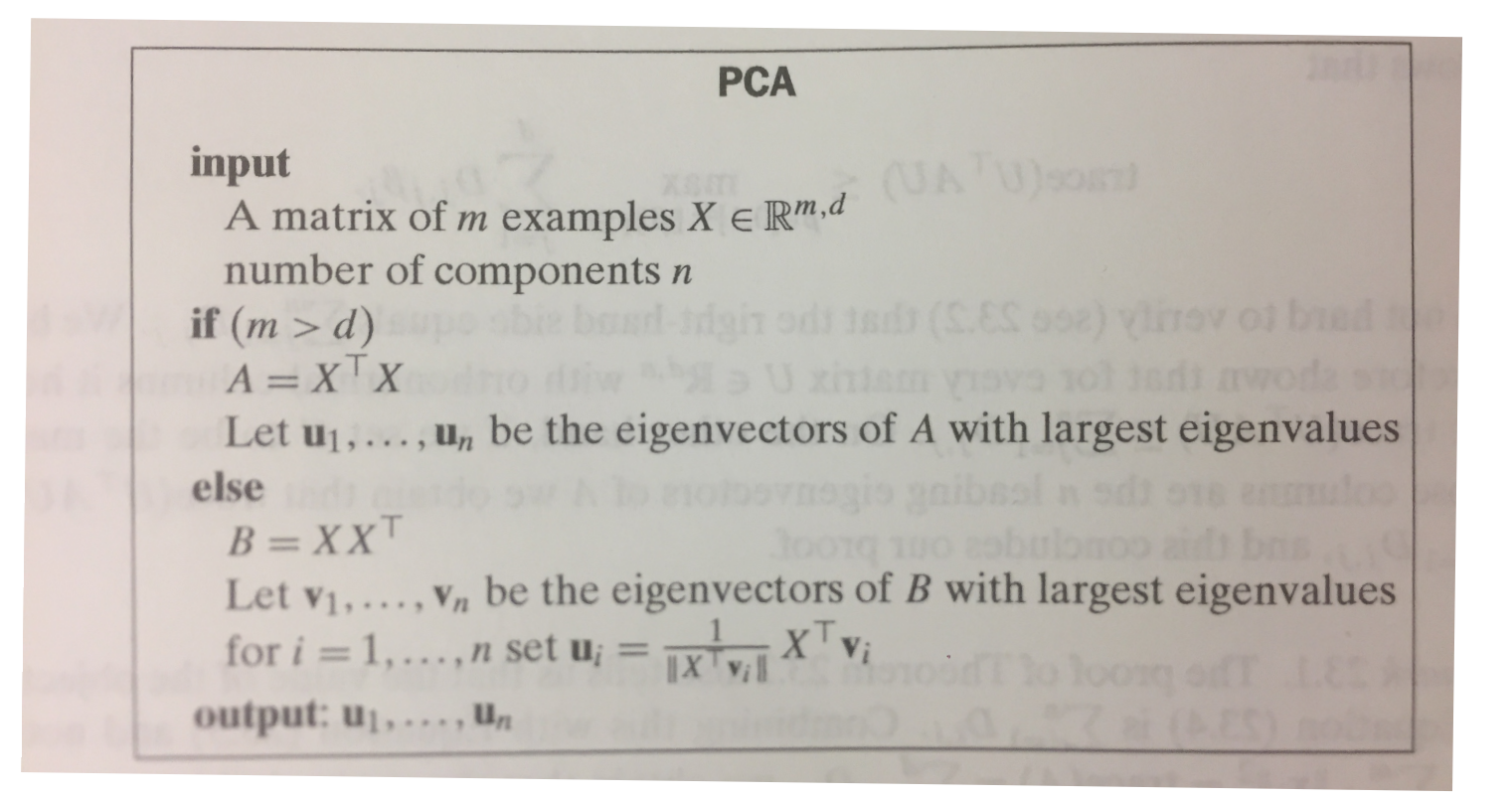

# Cool tricks with SVD

Machine Learning – CSE546 Kevin Jamieson University of Washington

November 8, 2016

©Kevin Jamieson 2018 <sup>17</sup>

### Ridge Regression revisited

$$
\widehat{w}_{ridge} = \arg \min_{w} ||\mathbf{X}w - \mathbf{y}||_2^2 + \lambda ||w||_2^2
$$

$$
\widehat{w}_{ridge} = (\mathbf{X}^T \mathbf{X} + \lambda I)^{-1} \mathbf{X}^T \mathbf{y}
$$

Singular vector decomposition (SVD):  $\mathbf{X}-\mathbf{1}\bar{x}^T = \mathbf{U}\mathbf{S}\mathbf{V}^T$ 

$$
\hat{\mathbf{y}} = \mathbf{X} (\mathbf{X}^T \mathbf{X} + \lambda I)^{-1} \mathbf{X}^T \mathbf{y}
$$

### Ridge Regression revisited

$$
\widehat{w}_{ridge} = \arg \min_{w} ||\mathbf{X}w - \mathbf{y}||_2^2 + \lambda ||w||_2^2
$$

$$
\widehat{w}_{ridge} = (\mathbf{X}^T \mathbf{X} + \lambda I)^{-1} \mathbf{X}^T \mathbf{y}
$$

Singular vector decomposition (SVD):  $\mathbf{X}-\mathbf{1}\bar{x}^T = \mathbf{U}\mathbf{S}\mathbf{V}^T$ 

$$
\hat{\mathbf{y}} = \mathbf{X} (\mathbf{X}^T \mathbf{X} + \lambda I)^{-1} \mathbf{X}^T \mathbf{y}
$$

$$
\hat{\mathbf{y}} = \sum_{i=1}^{d} u_i u_i^T \frac{s_i^2}{s_i^2 + \lambda} y_i
$$
\n
$$
\mathbf{U} = [u_1, \dots, u_d]
$$
\n
$$
\mathbf{S} = \text{diag}(s_1, \dots, s_d)
$$